## **Apprentissage de PHP 1 / 2**

Version du 27/03/2024

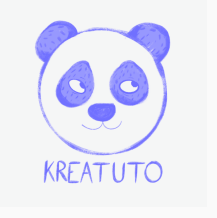

**<https://www.kreatuto.info/>**

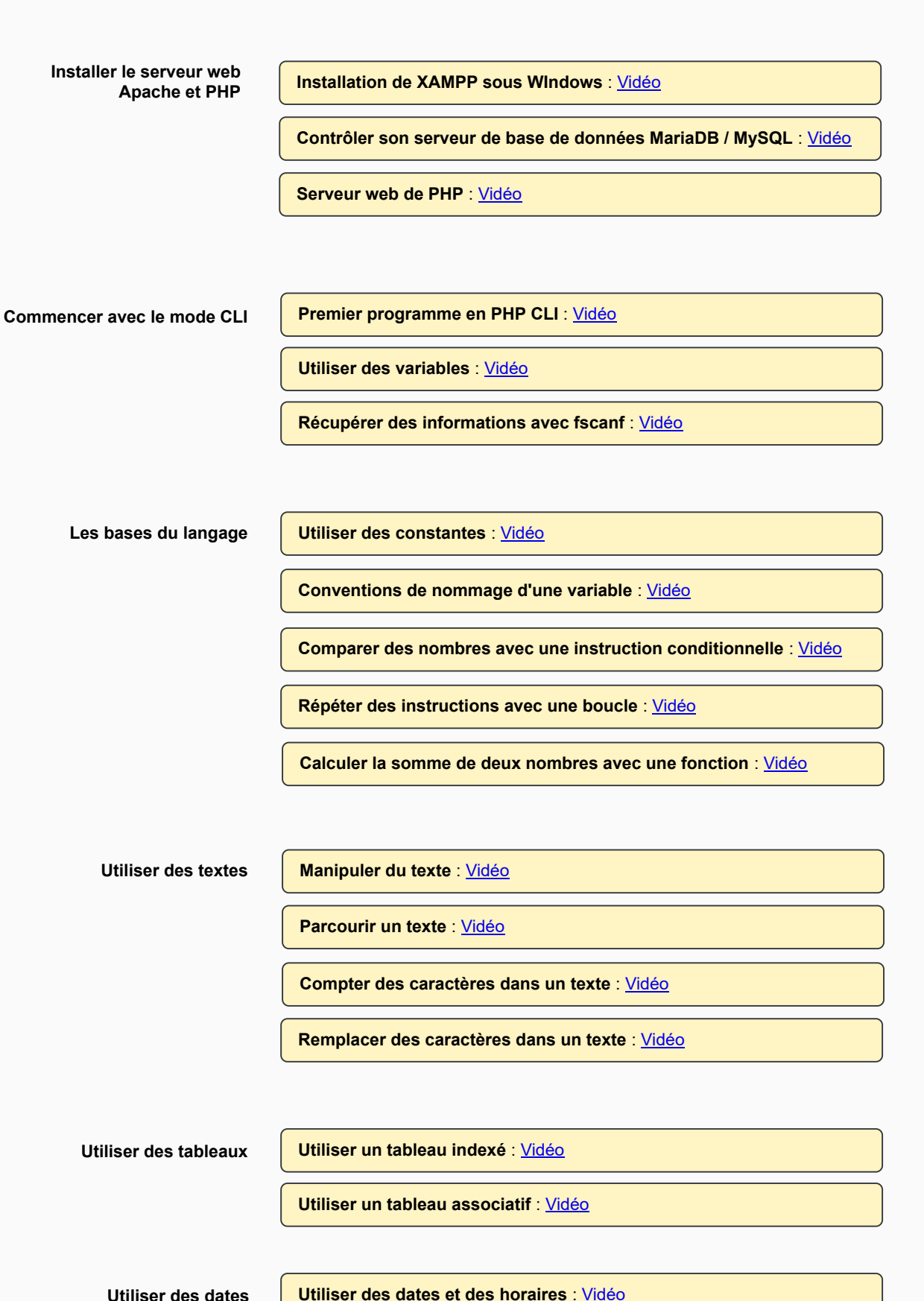

## **Apprentissage de PHP 2 / 2**

Version du 27/03/2024

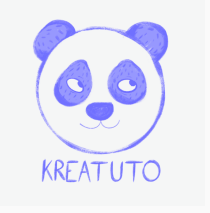

**<https://www.kreatuto.info/>**

**Afficher et traiter un formulaire GET avec un unique fichier PHP** : [Vidéo](https://youtu.be/dD20PWJHEi0) **Variables superglobales** : [Vidéo](https://youtu.be/BC77F0j8bKU) **Conception d'un formulaire GET** : [Vidéo](https://youtu.be/Pwg-5HLwdnE) **Utiliser PHP avec un serveur web Fonctionnement d'un formulaire POST** : [Vidéo](https://youtu.be/7FObslE7rS4) **Upload de fichier** : [Vidéo](https://youtu.be/ZobFgkcORLY) **Redirection automatique** : [Vidéo](https://youtu.be/2WRmnMc-dlM) **Sessions en PHP** : [Vidéo](https://youtu.be/ijx3S8nw7AU) **Ajax avec PHP et jQuery** : [Vidéo](https://youtu.be/PfbnO4kCKXk) **Fonctionnement d'un formulaire GET** : [Vidéo](https://youtu.be/SFb1kC8ioGs)

**Utiliser PHP avec un serveur web et un serveur de base de données**

**CRUD ou comment utiliser une base de données avec PDO** : [Vidéo](https://youtu.be/Z8hDSIXiVSM)